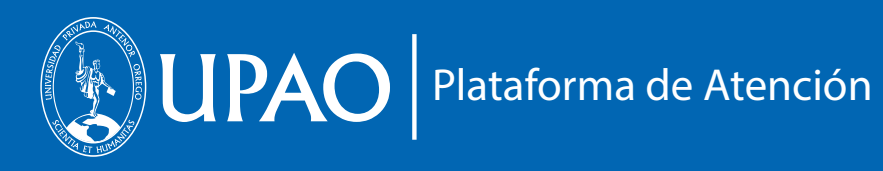

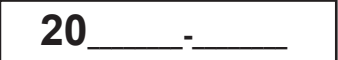

## **SEÑOR VICERRECTOR ACADÉMICO UNIVERSIDAD PRIVADA ANTENOR ORREGO**

Yo, ......................................................................................................................, estudiante de la Sección

de Posgrado de...................................................................................., con ID Nº.....................................,

solicito se sirva disponer la expedición de la Resolución Vicerrectoral correspondiente que autorice mi

**REANUDACIÓN DE ESTUDIOS** en el Semestre Académico 20..........-............ .

Por lo expuesto, es justicia que espero alcanzar.

....................., ........., de............................del 20......

 Firma del alumno ..........................................................

Nombre y apellidos del alumno:....................................................................................................

Teléfono/celular:........................................................

Email:.........................................................................

## **Adjunto:**

Reporte de Notas

 $\Box$  Recibo de pago.

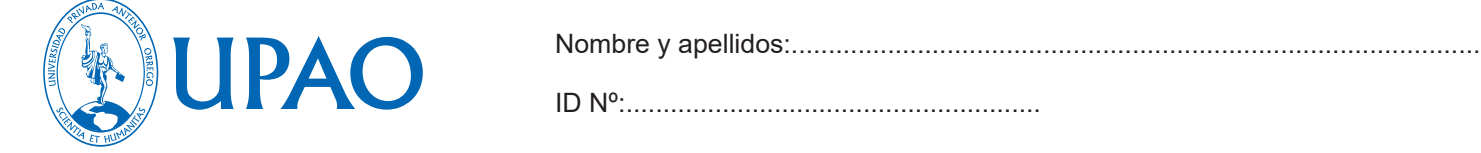

## **SOLICITUD DE REANUDACIÓN DE ESTUDIOS 20...... -- ....... POSGRADO**

ID Nº:........................................................

(Con este comprobante verificar su habilitación académica en Plataforma de Atención)